# **Jupiter - Zadanie #1643**

Zadanie # 1642 (Zamknięty): Usuwanie artykułów

## **Dodanie nowego pola - removed na dokumencie**

2017-04-18 11:32 - Michał Komar

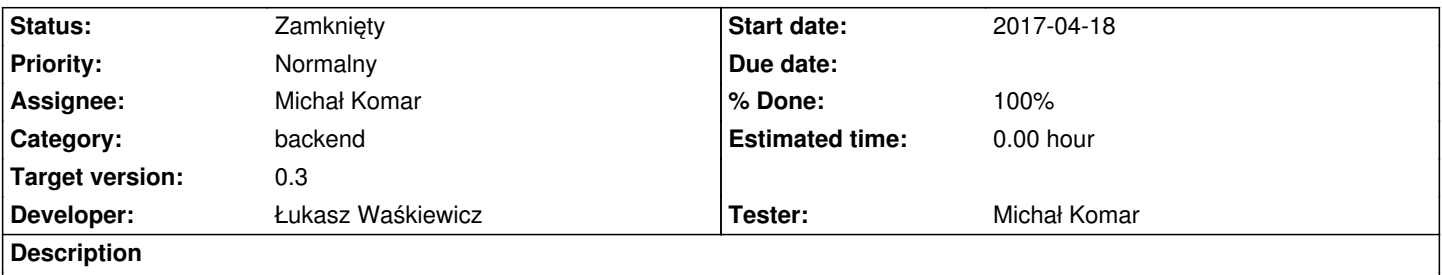

Na archivedocumententity należy dodać pole removed: boolean. W zależności od wartości tego pola, podczas procesu publikacji, dokument będzie aktualizowany, bądź usuwany.

#### **Associated revisions**

## **Revision 099ed657 - 2017-04-19 12:59 - Łukasz Waśkiewicz**

refs #1643 flaga kasowania na dokumencie

#### **History**

#### **#1 - 2017-04-19 13:00 - Łukasz Waśkiewicz**

*- Status changed from Nowy to Testowanie*

*- Assignee changed from Łukasz Waśkiewicz to Michał Komar*

*- % Done changed from 0 to 100*

#### **#2 - 2017-05-09 11:47 - Michał Komar**

*- Status changed from Testowanie to Rozwiązany*

Ok

### **#3 - 2017-06-06 11:56 - Michał Komar**

*- Status changed from Rozwiązany to Zamknięty*